# Premium Pay for Workforce Recruitment and Retention Grant Program Online Portal Instructions

Webinar for Potential Applicants February 9, 2023

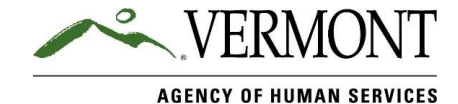

# Agenda

- Online Application Now Live (2/8-2/27)
- Your Questions

Note: At future town hall webinars, we will cover information about: Figure 2014<br>• Your Questions<br>• Your Application Sow Live (2/8-2/27)<br>• Your Application Questions (February 16<sup>th</sup> and 23<sup>rd</sup> at 12 noon),<br>• Eligible Employees,<br>• Distributing Premium Pay,<br>• Financial and Program Benorting

- 
- Eligible Employees,
- Distributing Premium Pay,
- Financial and Program Reporting, and
- Other topics based on frequently asked questions.

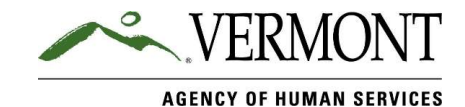

# Premium Pay for Workforce Recruitment and Retention Grant Program

Screenshots and Information about Submitting an Online Application for Applicants

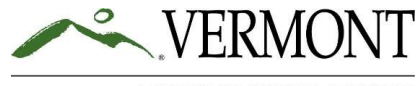

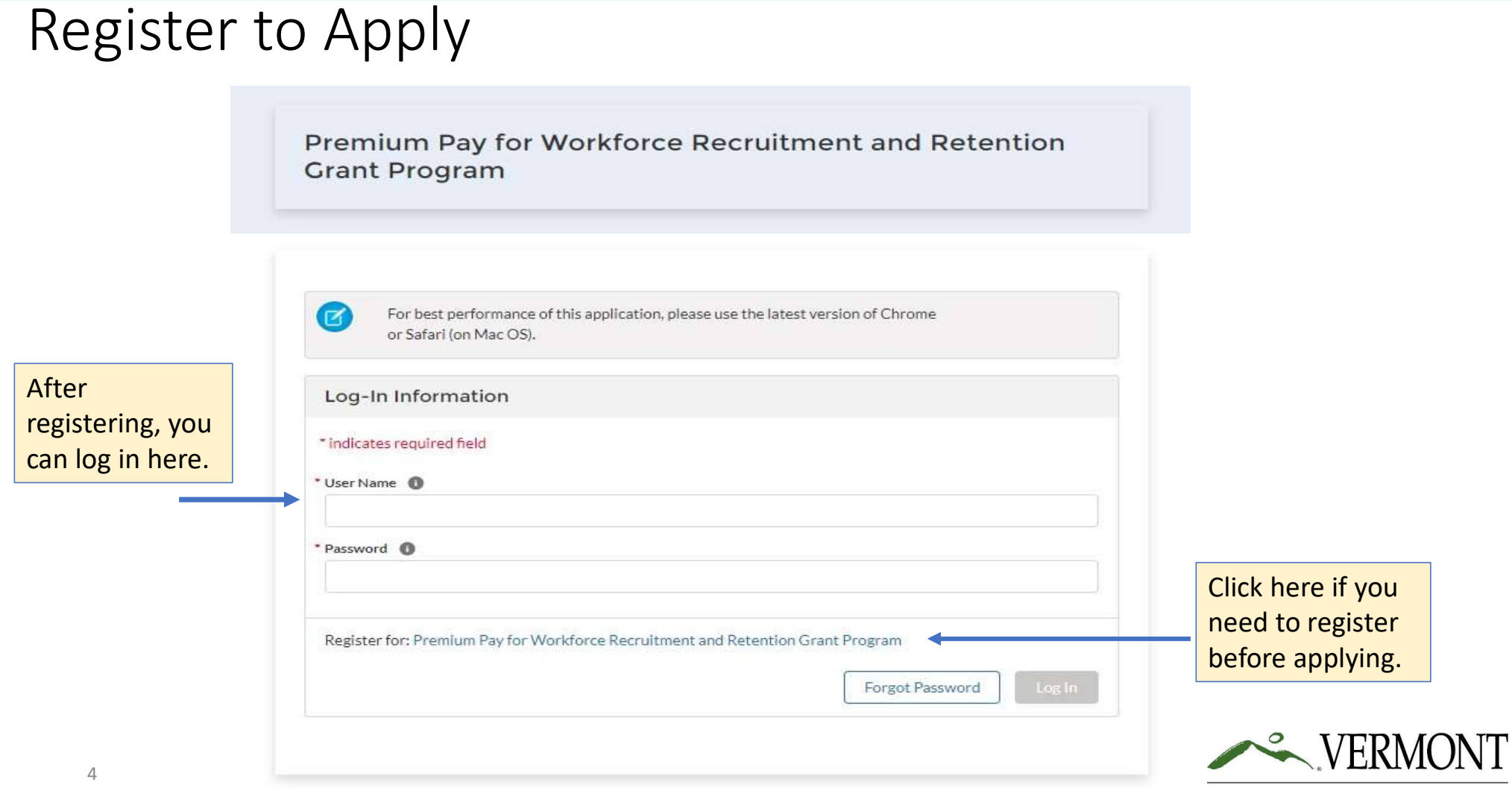

### Review Minimum Eligibility

Premium Pay for Workforce Recruitment and Retention **Grant Program** For best performance of this application, please use the latest version of Chrome or Safari (on Mac OS). On March 16, 2022, Governor Scott authorized \$60 million for a Premium Pay for Workforce Recruitment and Retention Grant Program for certain health care and social service employers. These funds have been made available to the State of Vermont through the Federal Coronavirus State Fiscal Recovery Fund and Section 9817 of the American Rescue Plan Act. The Agency of Human Services (AHS) is administering this program. Visit the Premium Pay website for information about when the application period will be open to eligible applicants: Premium Pay for Workforce Recruitment and Retention | Agency of Human Services (vermont.gov), Before beginning the application process, please review the minimum qualifications and other instructions within the guidance documents located here. You may submit additional questions to our online question submission form. **Minimum Eligibility Requirements** \* Do you meet the minimum qualifications of the Premium Pay for Workforce Recruitment and Retention Grant Program? • Your organization is an Eligible Employer . Your organization employs one or more individuals in Vermont in relation to your operations as an Eligible Employer ◯ Yes ◯ No

Confirm you meet the minimum qualifications before registering. You can find out more about program qualifications here: https://humanservices.vermont.go v/recruitment-and-retention

If you meet the eligibility requirements, then select yes.

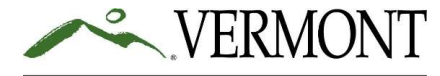

### Complete Registration Information

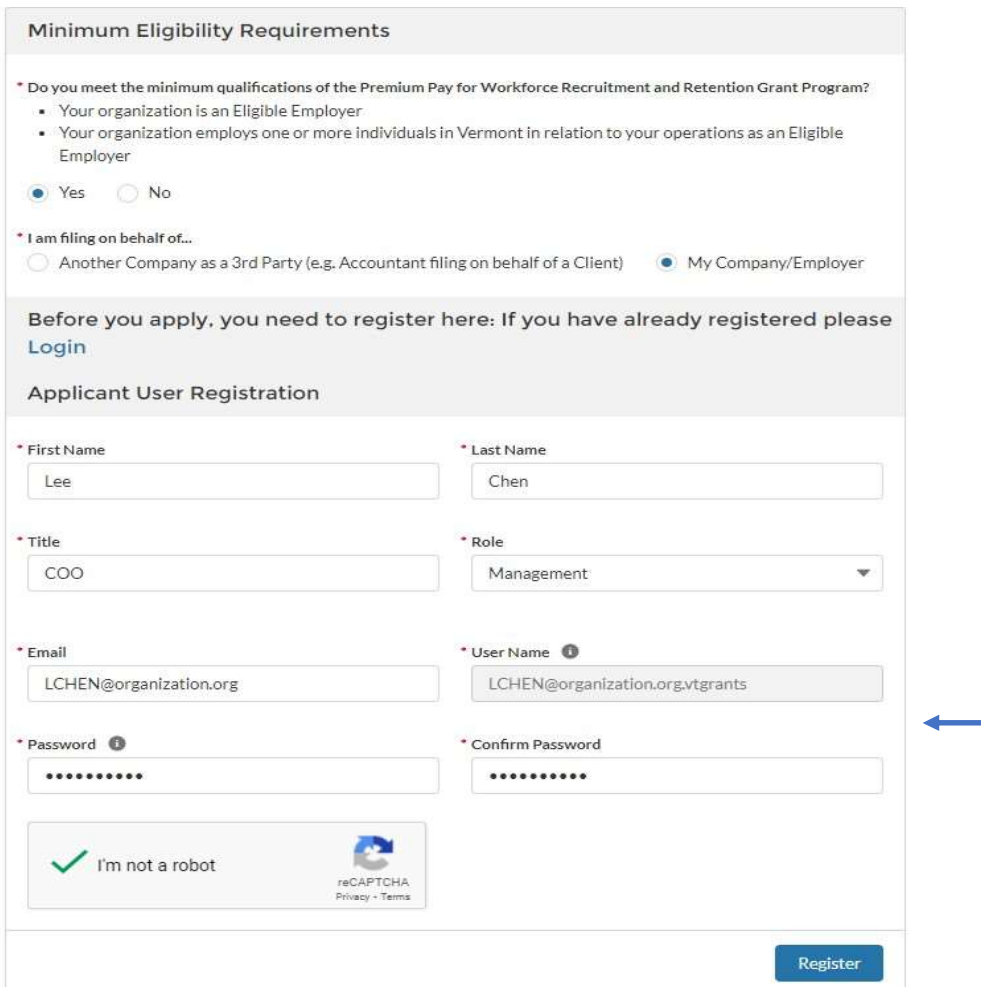

Reminder: Keep your username and password so you can log in to the application dashboard later to see your application status.

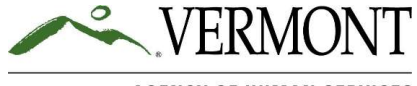

# Start a New Application for Grants Dashboard

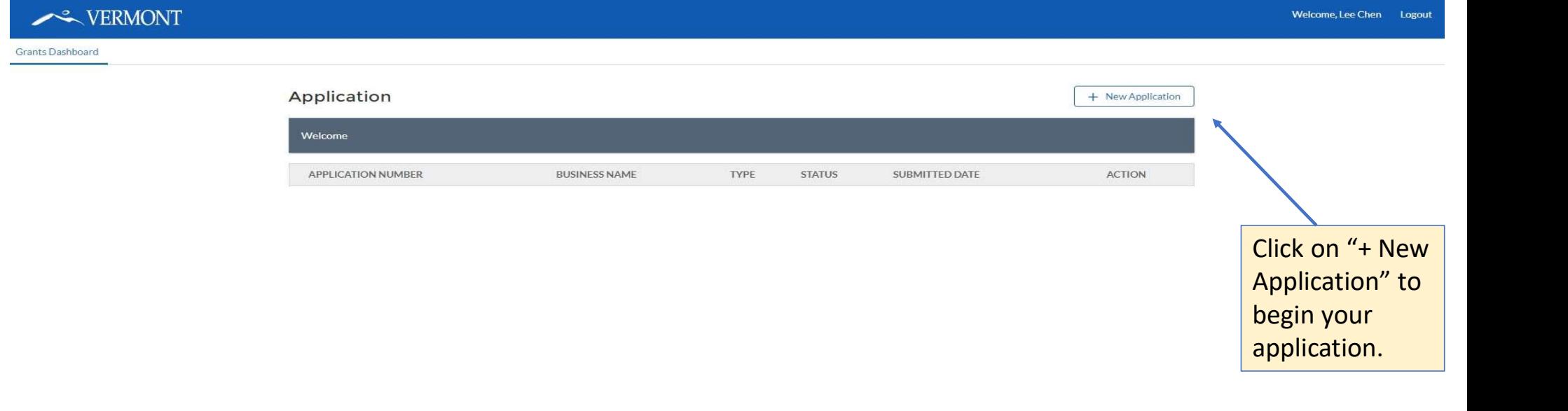

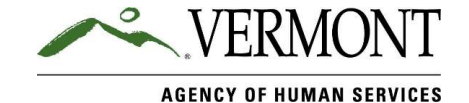

# Example - Dashboard Information

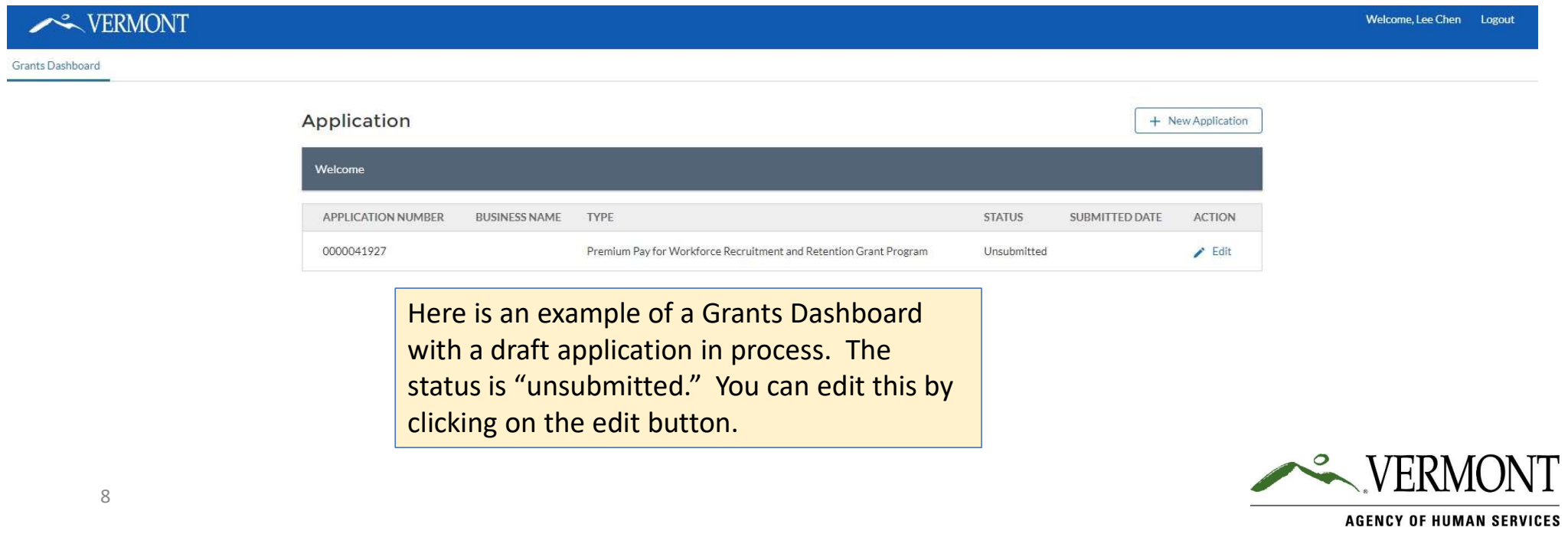

## Select the Application Type

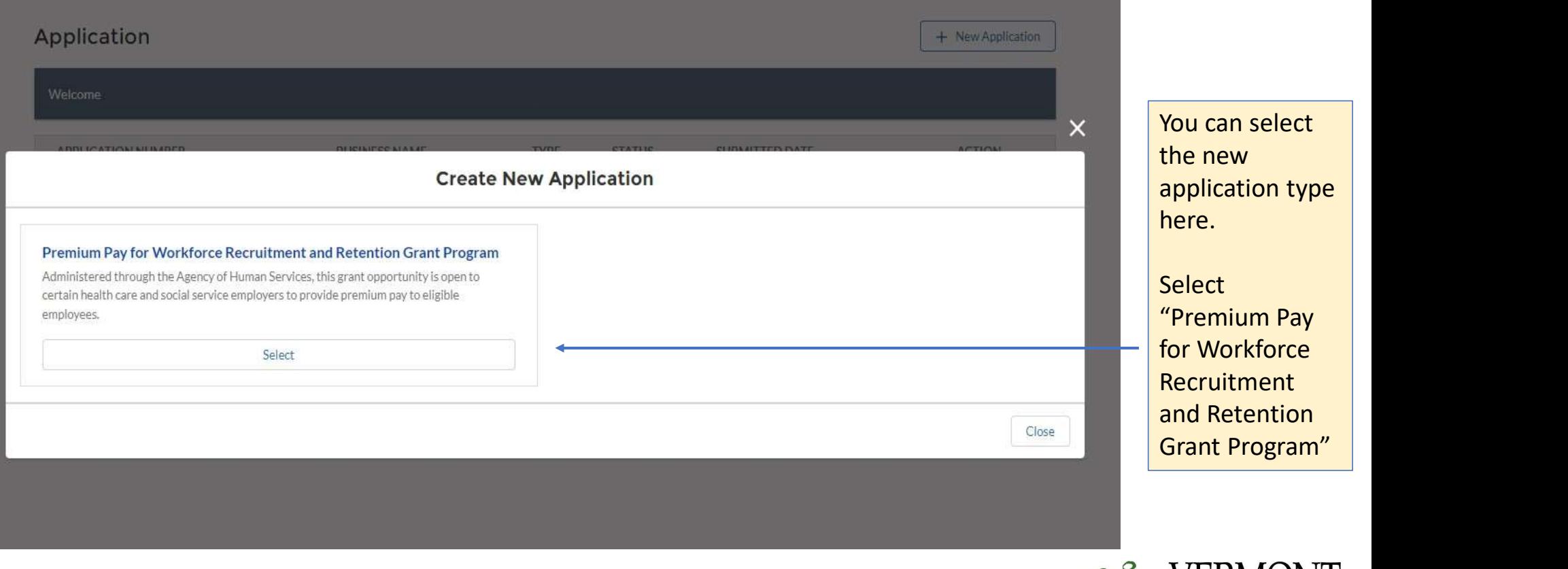

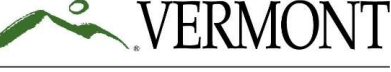

**AGENCY OF HUMAN SERVICES** 

5/11/2022

### Complete Applicant Information

### VERMONT

### Premium Pay for Workforce Recruitment and Retention Grant Program

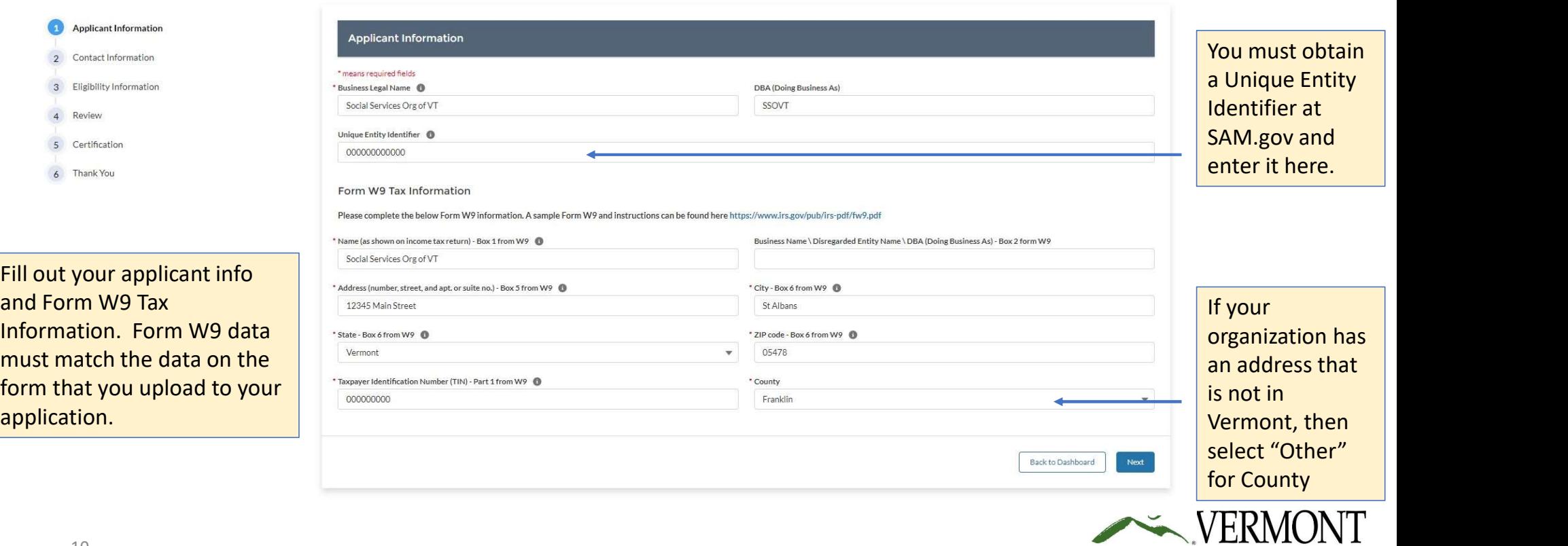

**AGENCY OF HUMAN SERVICES** 

Welcome, Lee Chen Logout

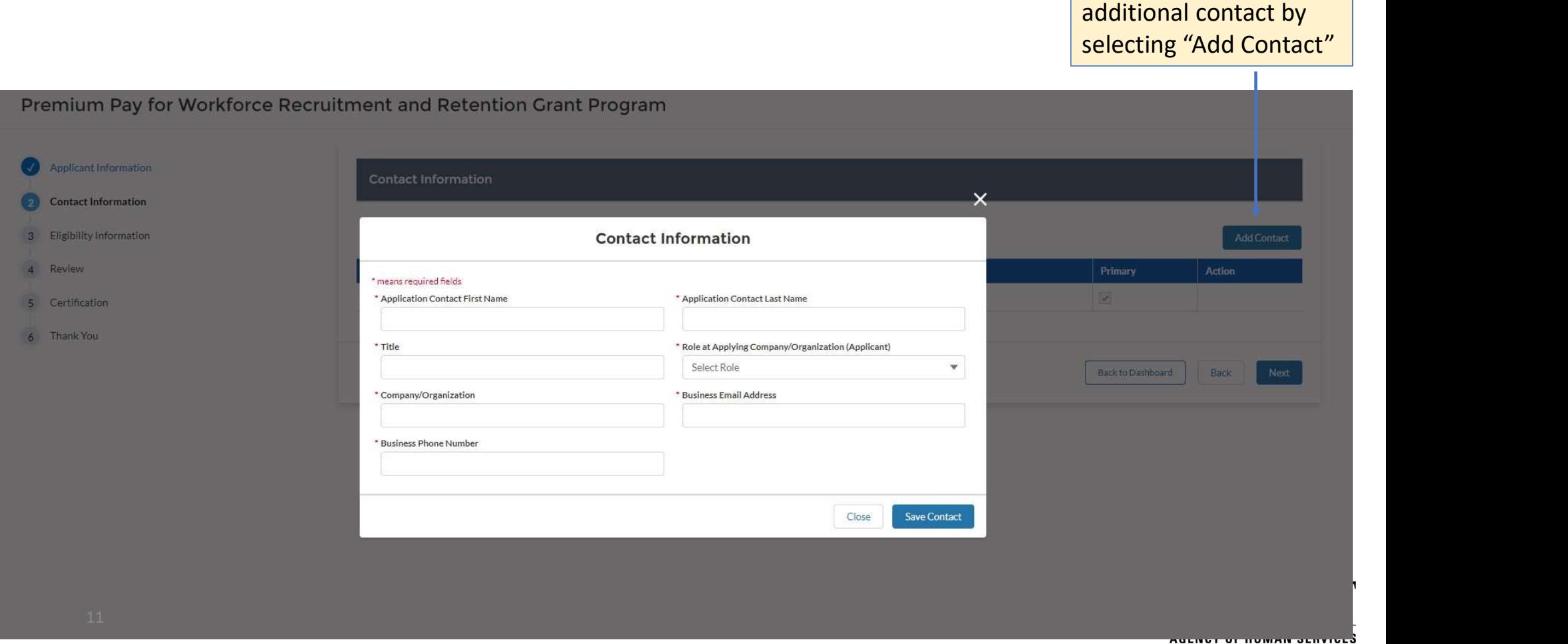

# Add optional additional contact The Transvall and

### Complete Eligibility Information

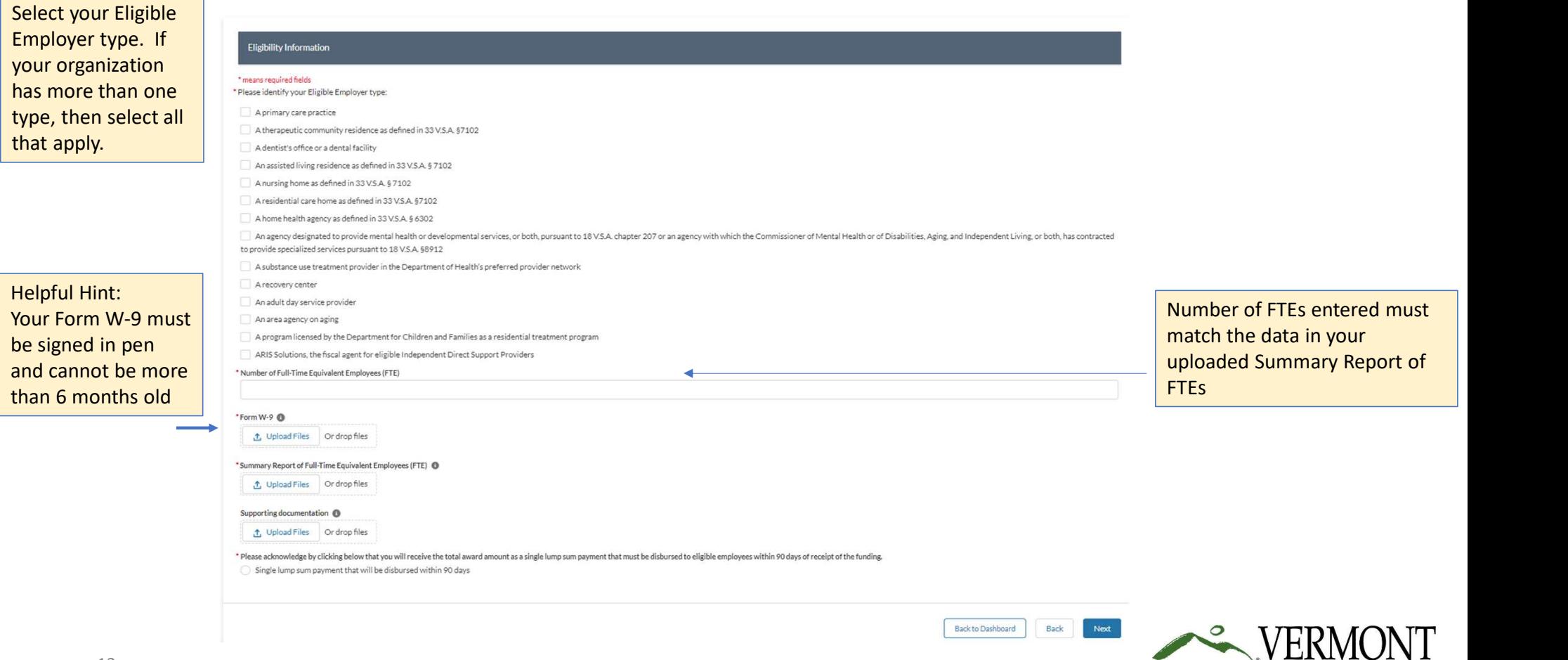

# Review Application for Accuracy (1 of 2)

### VERMONT

 $\bullet$ 

Welcome, Lee Chen Logout

### Premium Pay for Workforce Recruitment and Retention Grant Program

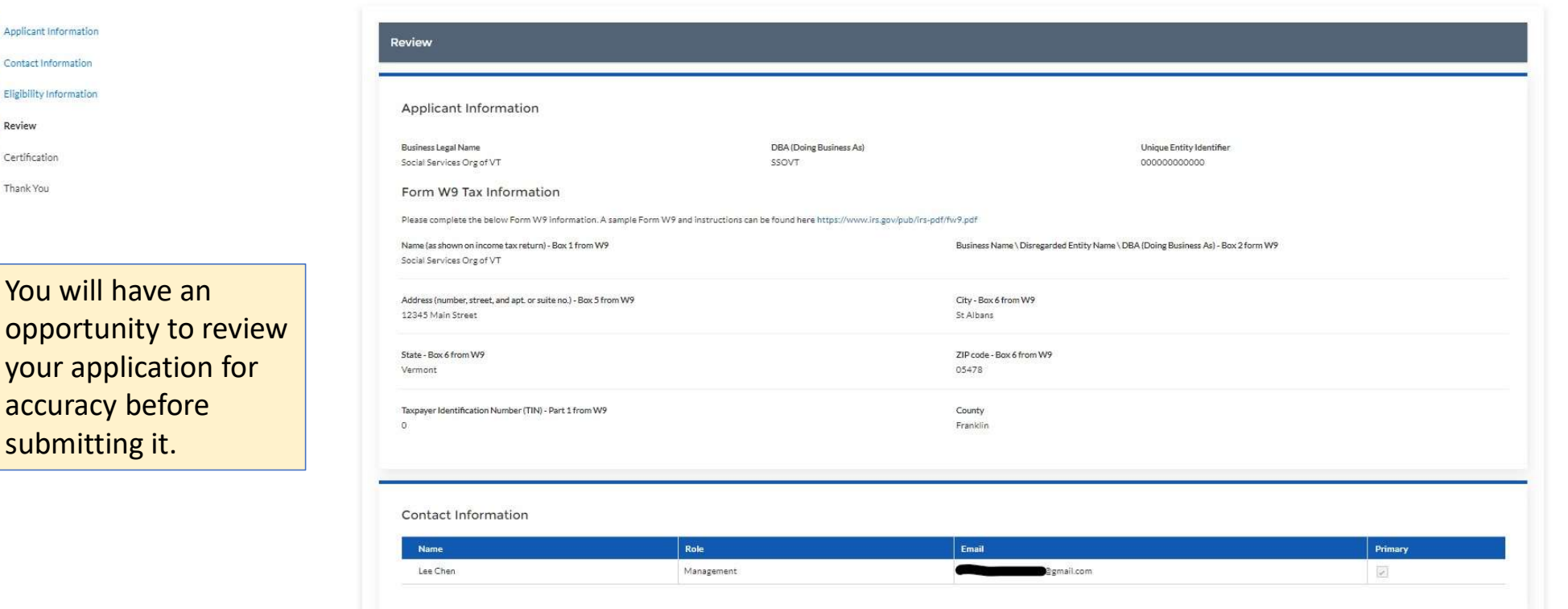

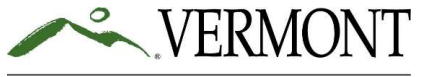

### Review Application for Accuracy (2 of 2)

### You will have an opportunity to review your application for accuracy before submitting it.

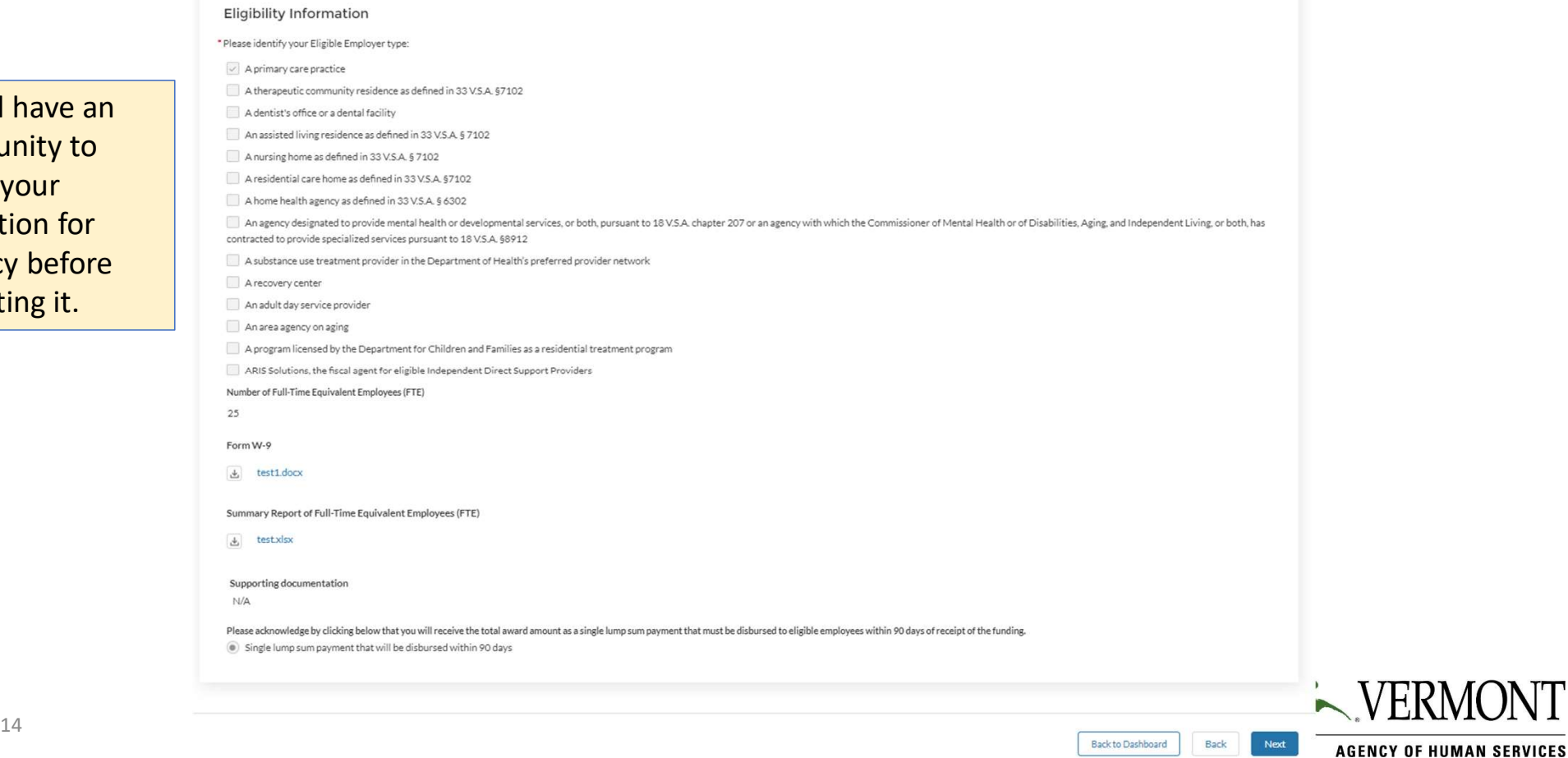

IN'I

### Complete Certifications (1 of 2)

All certifications must be checked before submitting your application.

### Certification

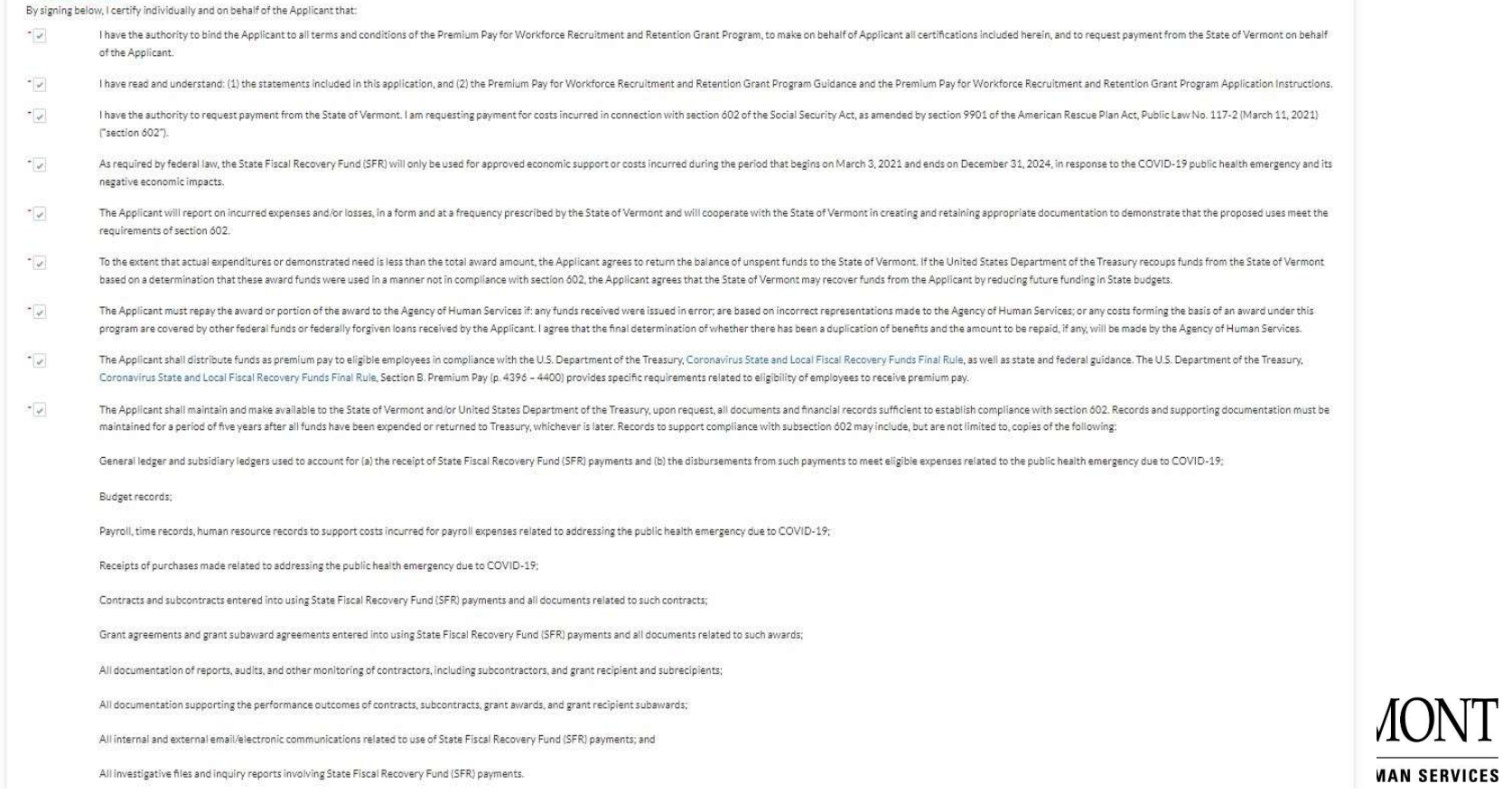

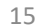

### Complete Certifications (2 of 2)

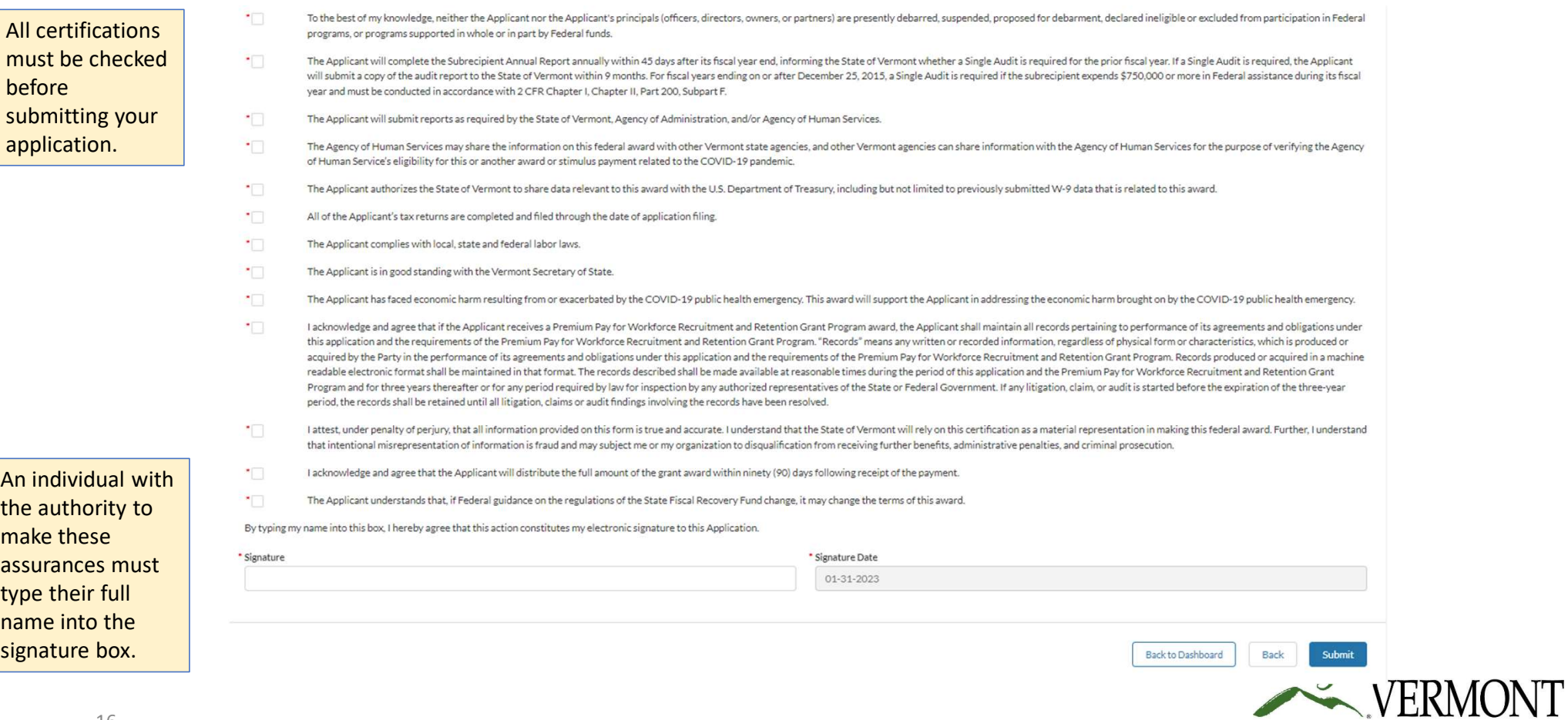

# Submit and Finish Application

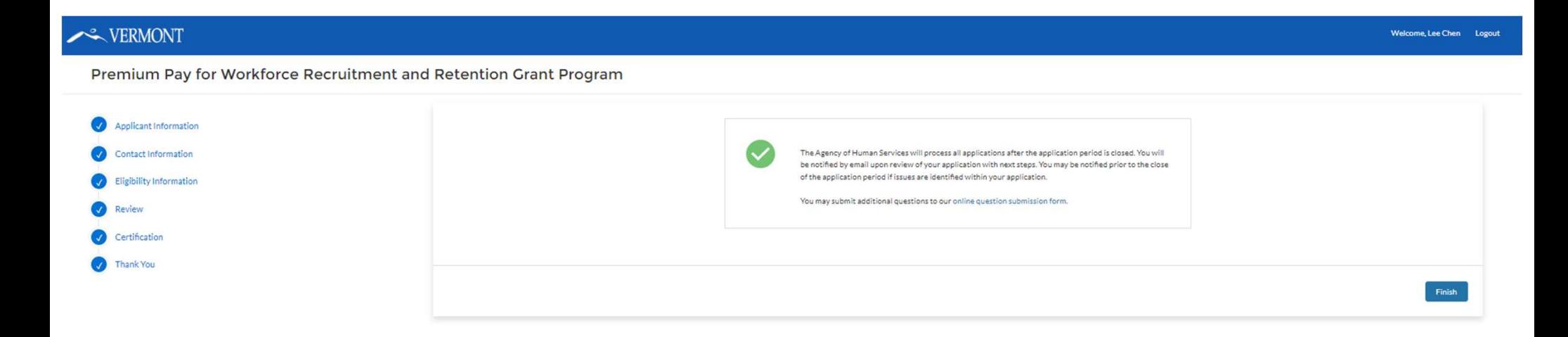

You will see this confirmation screen after you submit your application.

17

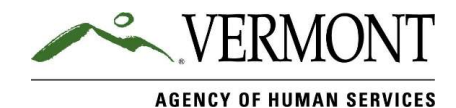

## Review Dashboard

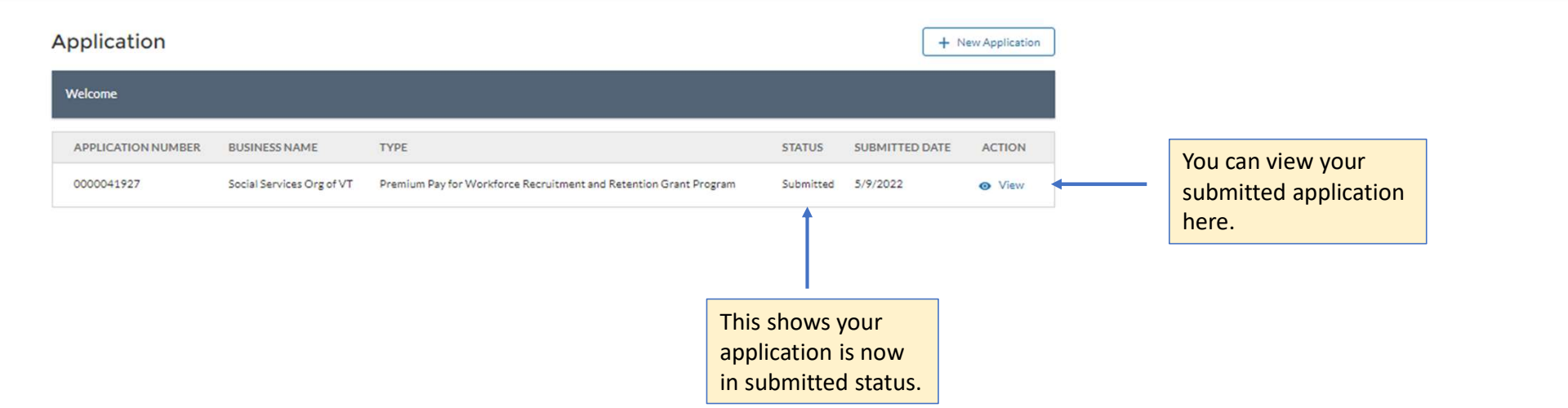

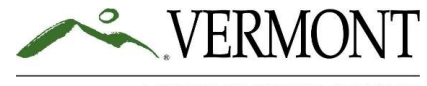

**AGENCY OF HUMAN SERVICES** 

Welcome, Lee Chen Logout

### Your Questions?

Additional information available at: https://humanservices.vermont.gov/recruitment-and-retention

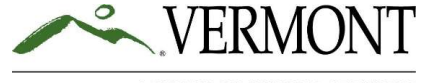